Competencias Docentes en el uso de las TIC para el Bachillerato Digital.

Bachillerato Digital

MÓDULO 3. ESTRATEGIAS DE APRENDIZAJE PARA LA TELEFORMACIÓN UNIDAD 1. LA TELEFORMACIÓN

## DIPLOMADO: **COMPETENCIAS DOCENTES EN EL USO DE LAS TIC PARA EL BACHILLERATO DIGITAL**

NOMBRE DEL EQUIPO: **TECNOINOVA**

# **ACTIVIDAD 8**

NOMBRE DEL TRABAJO: **PORTAFOLIO DE EVIDENCIAS**

NOMBRE DEL PROFESOR TUTOR: **MTRA. NORMA RAQUEL GÓMEZ RAMOS**

NOMBRE DEL PROFESOR TITULAR: **DR. MIGUEL ÁNGEL LÓPEZ CARRASCO**

FECHA DE ENTREGA:.

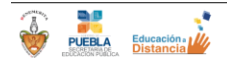

Competencias Docentes en el uso de las TIC para el Bachillerato Digital.

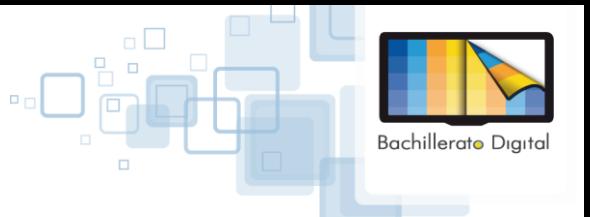

MÓDULO 3. ESTRATEGIAS DE APRENDIZAJE PARA LA TELEFORMACIÓN UNIDAD 1. LA TELEFORMACIÓN

## **Portafolio Electrónico del Alumno**

El alumno durante el primer y segundo semestre realizará un portafolio digital a través de la creación de un Blog gratuito en la Web de su elección. Una vez que el alumno haya creado su blog como fecha límite 30 días de calendario después de haber iniciado las clases del semestre, enviará el link vía correo electrónico al maestro tutor encargado del Programa de Tutorías del grupo al que pertenece. Su tutor será la persona encargada oficialmente de consultar el cumplimiento de esta actividad que se evaluará de acuerdo a la rúbrica anexa a este documento al finalizar cada semestre, esta evaluación será requisito para que el alumno se inscriba al siguiente semestre.

El portafolio del alumno es una estrategia centrada en el estudiante, se considera importante para conocer el perfil del alumno y estrechar la comunicación y empatía entre el alumno, padres de familia, docentes, directivos, alumnos de otras instituciones y con la comunidad. Se espera que los alumnos se sientan libres y desarrollen más competencias en tecnología, innovación y creatividad, que ya de intrínsecamente tienen por tratarse de una generación net del siglo XXI.

Los objetivos de esta actividad son:

- El alumno comience a relacionarse con las Tecnologías de la Información (TIC's) desde el primer día de clases y utilice su Blog personal como una herramienta que le permita indagar, explorar, experimentar en internet su uso, el diseño de este blog es libre, el alumno podrá también agregar otras páginas o redes sociales a las que pertenece, sin embargo es un requisito que en el blog se utilice un lenguaje adecuado, es decir que no utilice palabras que falten al respeto, discriminen o violen los derechos humanos de las personas; si se detecta una falta de este tipo podrá sancionarse hasta con expulsión de la institución, por lo que se pide al alumno se apegue a este requisito.
- Recolección de productos desarrollados por el alumno. Para poder evaluar su trabajo, aprendizaje, competencias, formación. La recolección de las evidencias debe ser periódica para mostrar los avances en las distintas áreas curriculares.

#### *Las Categorías del Portafolio son:*

- 1. **Actividad Académica**
	- 1.1 Trabajos escolares
	- 1.2 Proyectos
	- 1.3 Productos finales
	- 1.4 Calificaciones recibidas
	- 1.5 Bitácora personal
	- 1.6 Publicaciones
	- 1.7 Reseña de su formación
	- 1.8 WebQuest
	- 1.9 Mapas conceptuales
- 2. **Actividad Extraacadémica**
	- 2.1 Reporte de Servicio Social
	- 2.2 Asistencia a eventos
	- 2.3 Participación en asociaciones o grupos diversos
	- 2.4 Página Web personal

### 3. **Vinculación socio-laboral**

3.1 Perspectiva futura

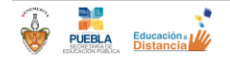

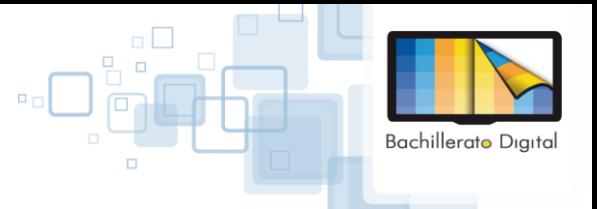

MÓDULO 3. ESTRATEGIAS DE APRENDIZAJE PARA LA TELEFORMACIÓN UNIDAD 1. LA TELEFORMACIÓN

> A continuación se describe cada una de ellas, con sus objetivos e indicaciones para el alumno, que deberá desarrollar de manera individual.

### 1. **ACTIVIDAD ACADÉMICA**

### *1.1 TRABAJOS ESCOLARES:*

**Descripción:** El alumno elaborará un blog que personalizará a lo largo del curso y que contendrá los trabajos más importantes de cada materia, tomando en cuenta ensayos, resúmenes, mapas conceptuales o mentales, presentaciones de power point o investigaciones hechas a través de Excel o Word.

**Objetivo:** Que el alumno realice una autoevaluación de los trabajos que entrega, para que reflexione en torno a los aprendizajes obtenidos y la forma de mejorar para su siguiente año, de modo que, tanto el alumno como el docente, puedan tener evidencias que en un momento dado, los padres de familia pueden ver para identificar el grado de avance que su hijo muestra mes con mes.

**Indicaciones:** En el blog que se mencionará más adelante, el alumno tendrá un apartado que identifique como: "TRABAJOS ESCOLARES" y clasificará la información por materia. Cada trabajo debe estar debidamente identificado y con el formato que el formador solicite

### *1.2 PROYECTOS:*

**Descripción:** El estudiante realizará como parte fundamental de cada asignatura, investigaciones que le lleven a estructurar propuestas de mejora para el entorno donde se desarrollan. Los proyectos tendrán que vincularse con varias asignaturas y serán mostrados en el apartado del blog del estudiante titulado MIS PROYECTOS.

**Objetivo:** Subir al blog, de forma regular proyectos que muestren un avance real y un impacto positivo en la comunidad o zona donde se lleven a cabo, para que los alumnos desarrollen competencias vinculadas con la comunicación y toma asertiva de decisiones.

**Indicaciones:** En el apartado de proyectos, los alumnos subirán los trabajos realiza dos en varias a signaturas, a fin de mostrar el impacto social de las actividades realizadas dentro del salón de clases.

### *1.3 PRODUCTOS FINALES:*

**Descripción**: Los alumnos tendrán conocimientos de sus calificaciones obtenidas de cada materia o asignatura que llevan durante el primero y segundo semestre. El producto final será sus calificaciones y de manera individual y con lenguaje propio se incorporarán al Blog del estudiante en una pestaña que la llaman PRODUCTOS FINALES.

**Objetivo:** El alumno en el Blog que realizaran como portafolio de evidencias mostrara con sus propias palabras cual fue el producto final de aprendizaje de cada una de las materias o asignaturas del primero y segundo semestre, al plasmarlo con sus propias palabras realizaran una autoevaluación y sabrá cual fue su producto final de aprendizaje.

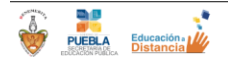

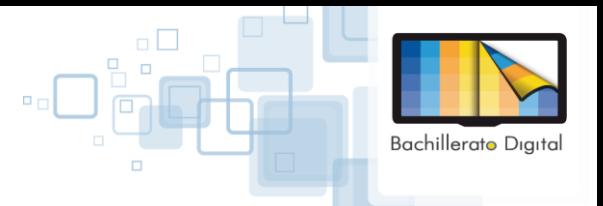

MÓDULO 3. ESTRATEGIAS DE APRENDIZAJE PARA LA TELEFORMACIÓN

UNIDAD 1. LA TELEFORMACIÓN

Indicaciones: En la pestaña de PRODUCTOS FINALES, los alumnos plasmaran con sus propias palabras su producto final de aprendizaje, los cuales deberán ser de forma objetiva y dando una estrategia de mejora para cada producto final, por ello en esta pestaña colocarán una línea de tiempo, esta se realizara cada bimestre en ella se plasmarán los exámenes y trabajos más relevantes y al final de la línea del tiempo pondrá con sus propias palabras cual fue el producto final de aprendizaje, y su estrategia para mejorar en dicha asignatura.

### 1.4 *CALIFICACIONES RECIBIDAS*:

**Descripción:** El alumno realizará una base de datos en la que concentrarán las calificaciones obtenidas en sus materias mes con mes, no es necesario esperar a que aparezcan en su kárdex, ya que mes con mes sus maestros dan verbalmente las calificaciones en el salón de clases.

**Objetivo:** Reflexionar mes con mes qué materia o tema el alumno necesita reforzar por cuenta propia y cuál con ayuda de sus maestros y padres de familia. Sus padres podrán estar pendientes del blog del alumno y conocerán de primera mano las calificaciones de su hijo, con ello también se evitará que los padres asistan inconformes a firmar, puesto que el alumno antes de que aparezcan en su boleta de calificaciones las asentará en una tabla, consciente de que es una calificación justa.

**Indicaciones:** El alumno creará una sección en su blog a la que le llamará "Mis calificaciones y realizará una tabla como a continuación se presenta que actualizará mes con mes, haciendo una tabla para primer semestre y otra para segundo semestre.

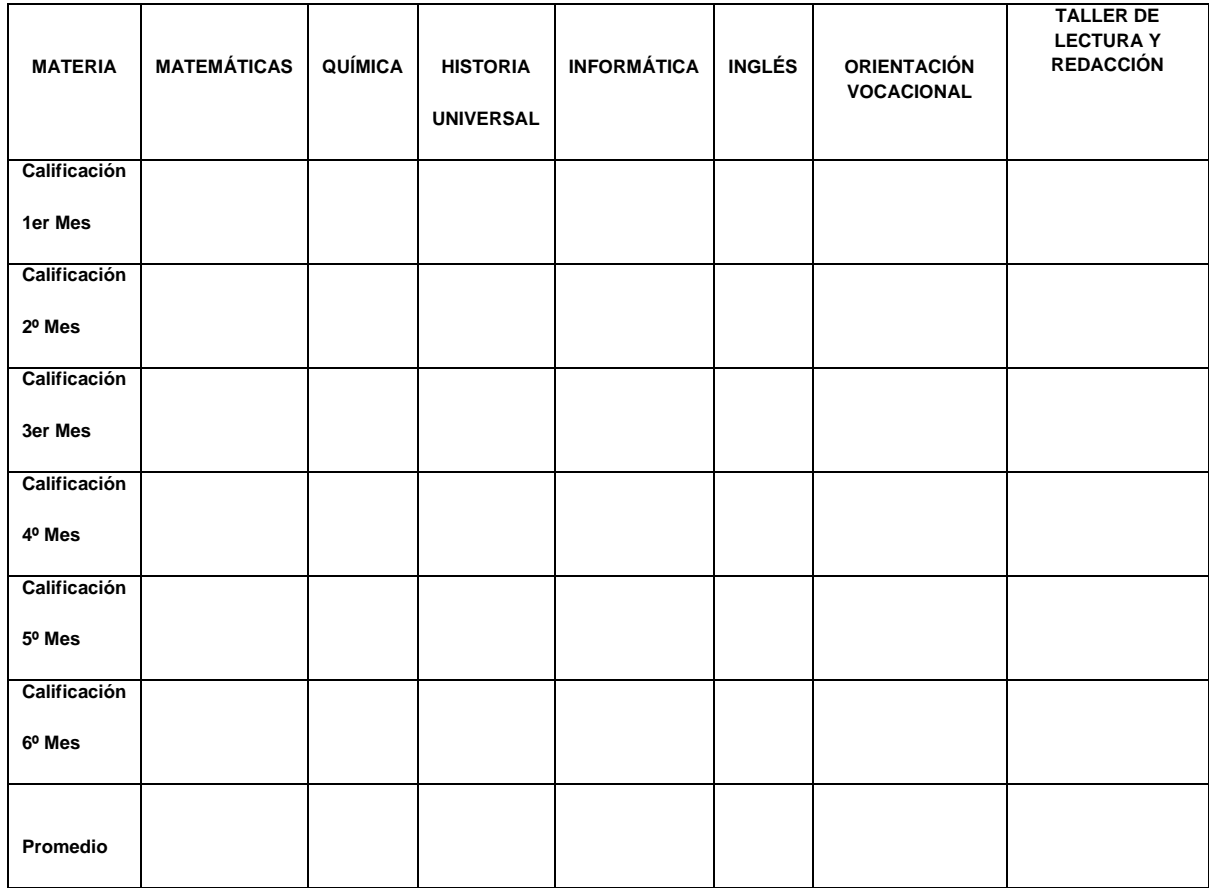

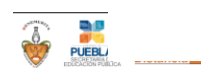

**Bachillerato Diaital** 

MÓDULO 3. ESTRATEGIAS DE APRENDIZAJE PARA LA TELEFORMACIÓN UNIDAD 1. LA TELEFORMACIÓN

#### $U_{\rm 2.5}$ *1.5 BITÁCORA PERSONAL:*

**Descripción**: El alumno abrirá una sección en su Blog personal a la que le llamará "Bitácora Personal", con la finalidad de guardar los acontecimientos y eventos más relevantes de sus estudios, en especial de eventos seleccionados por su importancia o trascendencia.

**Objetivo**: Acostumbrar a los estudiantes a la práctica de la observación, resolver diversos dilemas que se les presenten y habituarlos a la reflexión para su crecimiento y desarrollo personal.

**Indicaciones**: Realizar una tabla y dividir la bitácora en tres secciones: 1. Actividades académicas, 2. Actividades deportivas, 3. Actividades artísticas y culturales. En cada sección incluir actividades individuales y en equipo. Mencionando qué se hizo antes, durante y después de las mismas, incluyendo cómo se sintieron (estado de ánimo) al realizar cada trabajo y los resultados obtenidos. Escribir fechas de cada actividad y la hora en que se realizó. El reporte de la bitácora se subirá a su blog el día 28 de cada mes. Registrando: actividad, fecha, desarrollo de producto, observaciones (especificar si la actividad fue individual o en equipo).

### *1.6 PUBLICACIONES:*

**Descripción**: El alumno realizara una descripción de Publicaciones importantes de las diferentes asignaturas, dando la importancia a las publicaciones de más relevancia en el primero y segundo semestre ya sean publicaciones culturales o académicas así como las publicaciones relevantes de otros grupos.

**Objetivo**: Enseñar y dar a conocer las actividades más relevantes acontecidas durante el primero y segundo semestre.

**Indicaciones**.- Subir al Blog de evidencias las publicaciones y cartelones más importantes de los semestres cursados y como participación especial cual a su punto de vista fue la mejor publicación.

## *1.7 RESEÑA DE SU FORMACIÓN:*

El alumno realizará un Reporte académico bimestral.

**Descripción:** La población de alumnos es diversificada, nuestro compromiso es brindar una educación de calidad, por ello es necesario conocer los avances académicos no solo numérica o cuantitativamente, sino también es importante conocer los factores cualitativos del entorno que afectan al alumno; en esta categoría del portafolio, se conocerá cuáles son y de qué manera inciden en su formación, de tal manera que los padres, maestros y directivos los conozcan y tomen decisiones al respecto.

**Objetivo:** Identificar logros alcanzados y deficiencias durante cada bimestre para estimular, reflexionar y superar su desempeño escolar como alumno, logrando con ello, mejores resultados académicos y por ende mayor calidad en su educación. Así también está información permitirá al docente modificar o adecuar sus estrategias de enseñanza aprendizaje, utilizando como retroalimentación la perspectiva del alumno.

#### **Indicaciones:**

Describir brevemente el desempeño que ha tenido como alumno en las distintas asignaturas en una sección de su blog personal al que le llamará "Mi reporte académico bimestral", destacará cuales son los retos que tiene por cumplir en esa asignatura y de qué manera los podrá superar, identificara cuáles son las habilidades, destrezas, conocimientos que ha adquirido y cuáles le faltan por desarrollar. Es importante que el alumno considere en su narración cómo fue su comportamiento en el aula y fuera de ella de manera introspectiva.

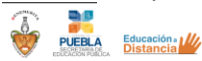

## MÓDULO 3. ESTRATEGIAS DE APRENDIZAJE PARA LA TELEFORMACIÓN

UNIDAD 1. LA TELEFORMACIÓN

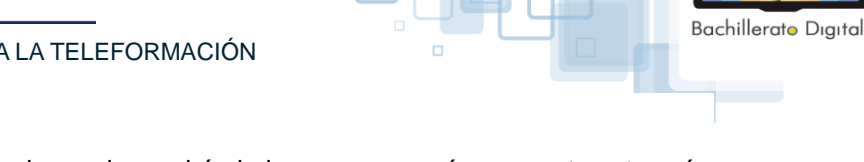

A continuación se presenta un cuestionario que le servirá al alumno como guía para esta categoría de su portafolio.

1. Los temas tratados durante el bimestre ¿fueron significativos para ti?

2. Los problemas y actividades que se resuelven diariamente en el salón de clases ¿son relevantes para tu aprendizaje?

3. ¿La forma de abordar los temas, en las diversas asignaturas te motiva? ¿En qué materias?

4. ¿Consideras confiables, reales y justos, los resultados obtenidos en el bimestre? Si ¿Por qué? No ¿Por qué?

5. ¿Qué propones para mejorar, de manera grupal, los resultados académicos en tu escuela?

### *1.8 WEBQUEST:*

**Descripción**: Como principio el alumno realizara una pequeña descripción de lo que es una WEBQUEST, y cuál fue el manejo de información que se realizo en cada asignatura para la realización WebQuest.

**Objetivo**: El objetivo es que los alumnos tengan en cuenta que en cada WebQuest que archiven tienen información valiosa de temas los cuales fueron comprendidos analizados y reflexionados para su realización, por lo tanto son temas que dominan y que tendrán al alcance de su mano para poder consultar en cualquier momento en el que asi lo requieran de una forma práctica, sencilla y rápida.

**Indicaciones:** El alumno realizara una pestaña que nombrara MIS WEBQUEST la cual contemplara además de los enlaces de las WEBQUEST una pequeña introducción de lo que a su parecer es la WEBQUEST y la importancia de la misma, analizando en que asignatura se podría reforzar más el conocimiento con este tipo de enseñanza. Al final de cada semestre el alumno realizara una WEBQUEST por asignatura en donde se estarán los temarios por bimestre, exámenes, trabajos, participaciones en esta pestaña se recopilará la forma de participación de los alumnos y el porcentaje que el maestro le dio a dicha participación.

### 1.9 *MAPAS CONCEPTUALES*:

**Descripción:** El alumno utilizará la herramienta:" Cmap tools", para elaborar los mapas conceptuales que le solicite el docente, deberá colocarlos en la asignatura que corresponda dentro de su blog.

**Objetivo:** Que el alumno haga uso de herramientas que Internet proporciona de forma gratuita, para ampliar sus competencias, a través del uso de las TIC´S.

**Indicaciones:** En la sección de su blog que contenga los trabajos de cada asignatura, incluir los mapas conceptuales que genere tanto en clase como en casa.

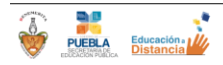

Competencias Docentes en el uso de las TIC para el Bachillerato Digital.

MÓDULO 3. ESTRATEGIAS DE APRENDIZAJE PARA LA TELEFORMACIÓN UNIDAD 1. LA TELEFORMACIÓN

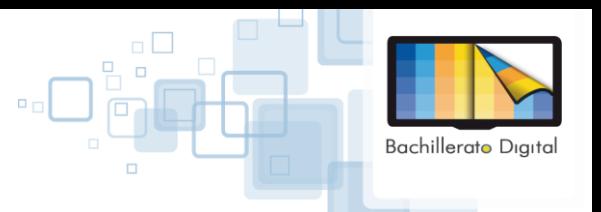

### 2. **ACTIVIDAD EXTRAACADÉMICA**

### *2.1 REPORTE DE SERVICIO SOCIAL:*

**Descripción**: El servicio Social es una práctica en la cual el alumno pone en práctica habilidades y conocimientos adquiridos en el proceso de aprendizaje brindando un servicio a la comunidad referente a la especialidad elegida o cursada.

**Objetivo**: Es primordial enseñar al alumno que los conocimientos deben llevarse a la práctica y esto como consecuencia sirve a su comunidad para el desarrollo y fortalecimiento ya que implementara nuevas ideas a las organizaciones donde se realizan las practicas.

**Indicaciones**.- En el Blog se tendrá un apartado de SERVICIO SOCIAL en el cual llevara de manera detallada reportes con fechas donde indique las actividades realizadas y evidencias de lo aprendido en estas, dicha pestaña llevara una introducción de lo que es el servicio social , reportes, nombre de la organización donde se realizo y lo que aprendió del servicio social.

#### *2.2 ASISTENCIA A EVENTOS:*

**Descripción:** El alumno durante su formación en la institución, asistirá a eventos culturales, académicos, sociales, deportivos, creará un apartado de su Blog personal al que llamará "Mis Eventos", con la intención de dar a conocerlos.

**Objetivo:** Comunicar y difundir a la población estudiantil, padres de familia, maestros y a la comunidad los eventos que se realizan dentro de la institución y en otras instituciones de la zona escolar, estatales o nacionales.

**Indicaciones:** En la sección se su blog personal "Mis Eventos", narrará brevemente incluyendo hora, fecha y lugar del evento en que participo el alumno, podrá agregar videos, fotografías, imágenes, links web, y todo aquello que refleje la creatividad del alumno.

### *2.3 PARTICIPACIÓN EN ASOCIACIONES O GRUPOS DIVERSOS:*

**Descripción:** El alumno realizará en este apartado una breve descripción de los grupos o asociaciones de los que forma parte, de tipo cultural, ambiental, político o social, explicando cuál es su rol como participante, ya sea dentro de la Institución o en su comunidad.

**Objetivos:** Conocer cómo y con quién se relaciona el alumno en el entorno interno y externo de la institución. Saber a qué grupos o asociaciones pertenece y de qué manera colaboran en su desarrollo como estudiante. Advertir que habilidades, destrezas y competencias ha desarrollado el alumno en la escuela y de qué manera las aplica en su ambiente. Desarrollar competencias en el lenguaje escrito y habilidades en el uso de blogs. Desarrollar competencias de creatividad e innovación en el uso de las TICs.

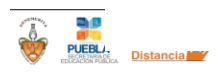

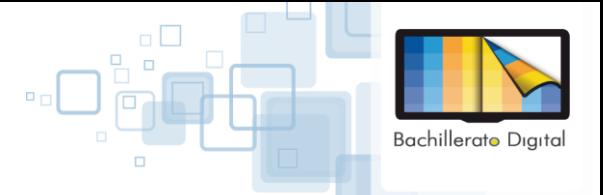

#### MÓDULO 3. ESTRATEGIAS DE APRENDIZAJE PARA LA TELEFORMACIÓN

UNIDAD 1. LA TELEFORMACIÓN

**Indicaciones:** El alumno subirá a su Blog personal esta actividad en un apartado al que llamará: "Mi participación en grupos o Asociaciones", y lo actualizará mes con mes, y deberá contar con los siguientes requisitos:

- $\checkmark$  Nombre del grupo o Asociación.
- $\checkmark$  Rol o puesto asignado.
- $\checkmark$  Punto de reunión.
- $\checkmark$  Periodo en el cual participó.
- Una breve narración de ¿Cuál fue el aprendizaje que te dejo participar en ese grupo o asociación?
- Agregar una evidencia puede ser fotografía, documento o video.

## *2.4 PÁGINA WEB PERSONAL:*

**Descripción:** El alumno creará a la par del blog, una página web que muestre los avances mostrados a lo largo de los primeros dos semestres, la idea esencial es seleccionar, de los trabajos realizados, las mejores propuestas para conferirle a su página un diseño original. Los estudiantes tendrán que revisar constantemente su página para evaluar el número de visitas al mes.

**Objetivos:** Que los alumnos utilicen herramientas de internet, para crear una página web que proyecte lo mejor de sus trabajos durante los semestres que correspondan, mediante el uso de software sencillo y gratuito..

**Indicaciones:** El estudiante seleccionará, de los trabajos que realiza cada mes, los mejores proyectos, tareas y/o trabajos para mostrarlos mediante su página web. El diseño debe ser original y el alumno debe llevar un registro de las visitas que ha obtenido.

### 3. **VINCULACIÓN SOCIO-LABORAL**

### *3.1 PERSPECTIVA FUTURA:*

**Descripción:** El alumno realizará una breve narración donde expresará cuáles son sus expectativas en el ámbito laboral como estudiante, qué le gustaría estudiar y dónde le gustaría trabajar y si actualmente se encuentra trabajando, cómo combina sus estudios con su empleo.

**Objetivos:** Conocer cuáles son las aspiraciones del alumno. Explicar de qué manera influyen los conocimientos que va adquiriendo el alumno en la escuela con la claridad de sus metas como profesionista. Focalizar cuál es el perfil profesional del alumno. Desarrollar competencias de creatividad e innovación en el uso de las TIC's.

**Indicaciones:** El alumno destinará un apartado en su Blog personal al que le llamara "Mi perspectiva", en el que describirá cuáles son sus expectativas al ingresar a la Institución. El alumno actualizará al inicio y al término de cada semestre esta sección del Blog sin borrar las secciones anteriores. Sus perspectivas futuras se pueden relacionar en el ámbito laboral, expresando en dónde le gustaría trabajar, el puesto en el que le gustaría desempeñarse profesionalmente y explicará de qué manera los programas de sus materias se relacionan con lo que desea estudiar a futuro. Se realizará al menos una narración de 12 renglones.

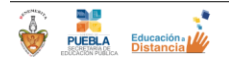